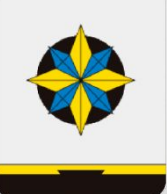

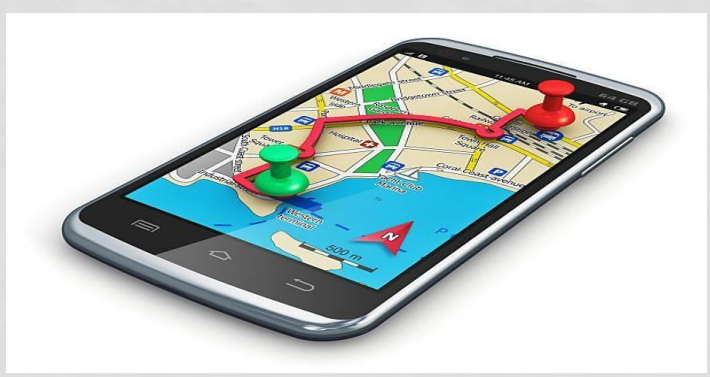

# ПРОШАГАЙ ГОРОД

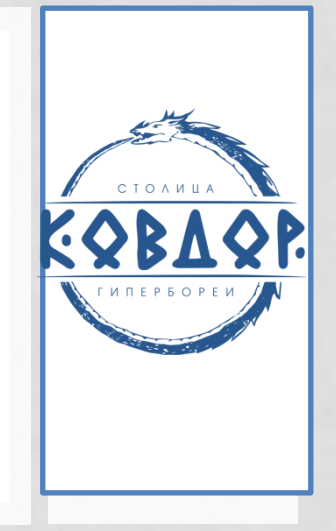

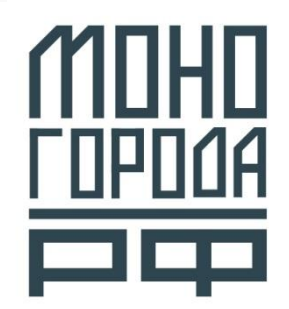

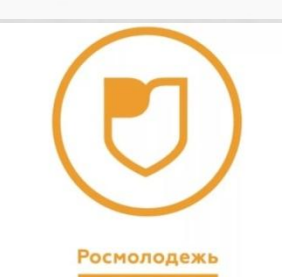

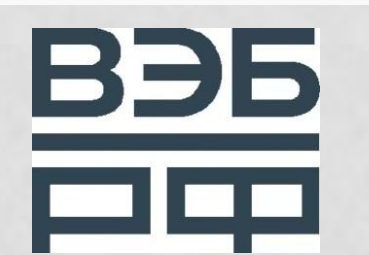

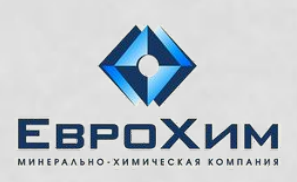

Г. КОВДОР 8.10.2019

#### МАРШРУТНАЯ КАРТА

#### #ПРОШАГАЙГОРОД

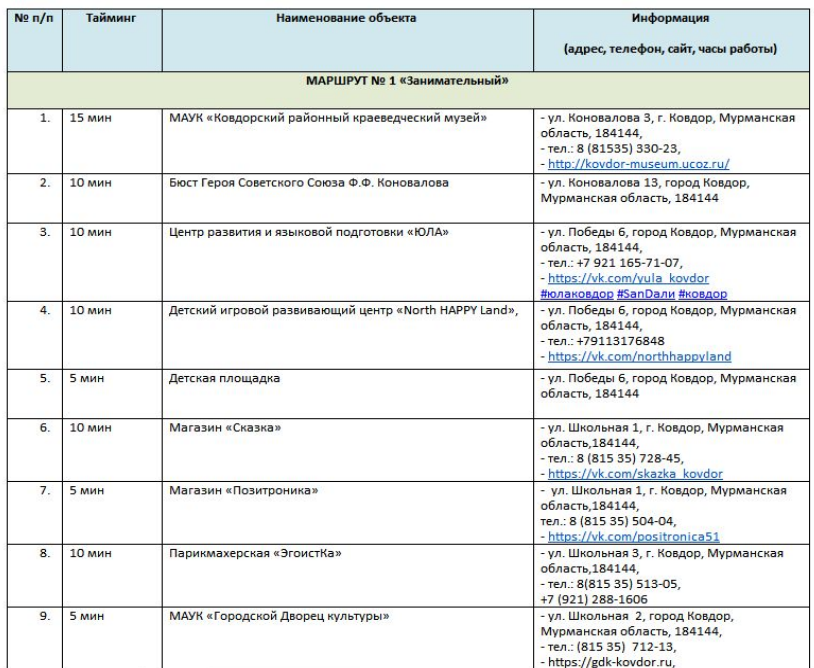

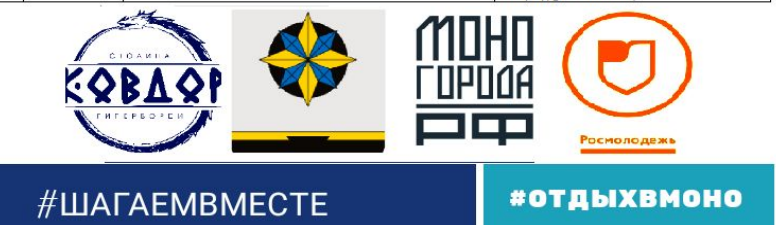

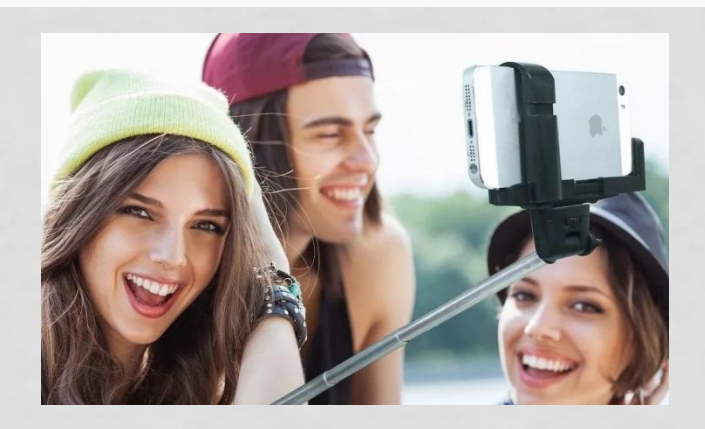

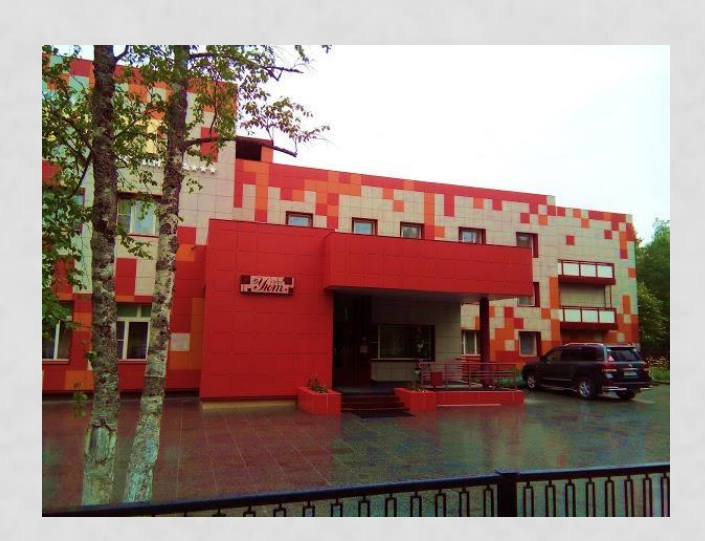

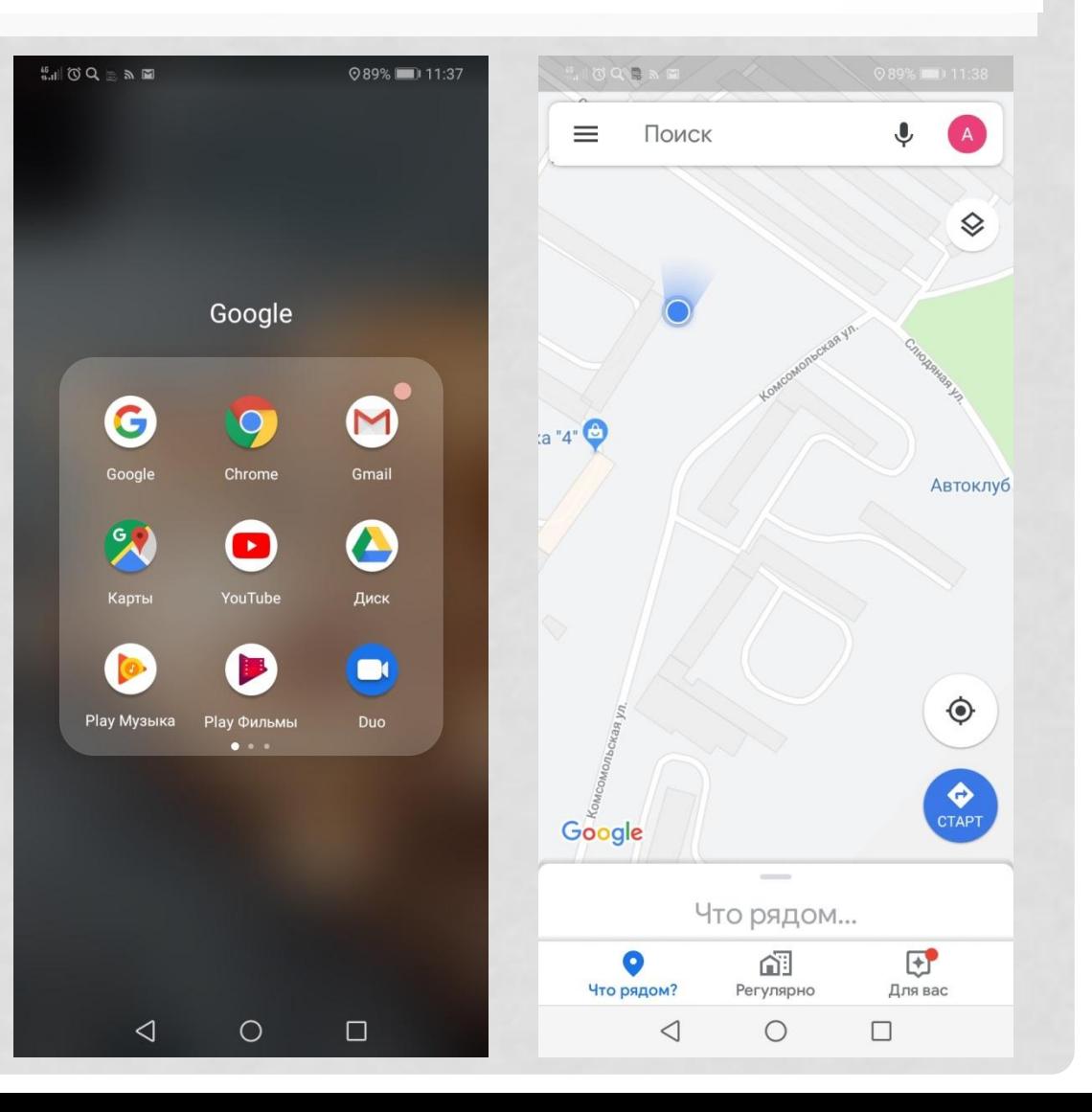

 $\overline{8}$ 

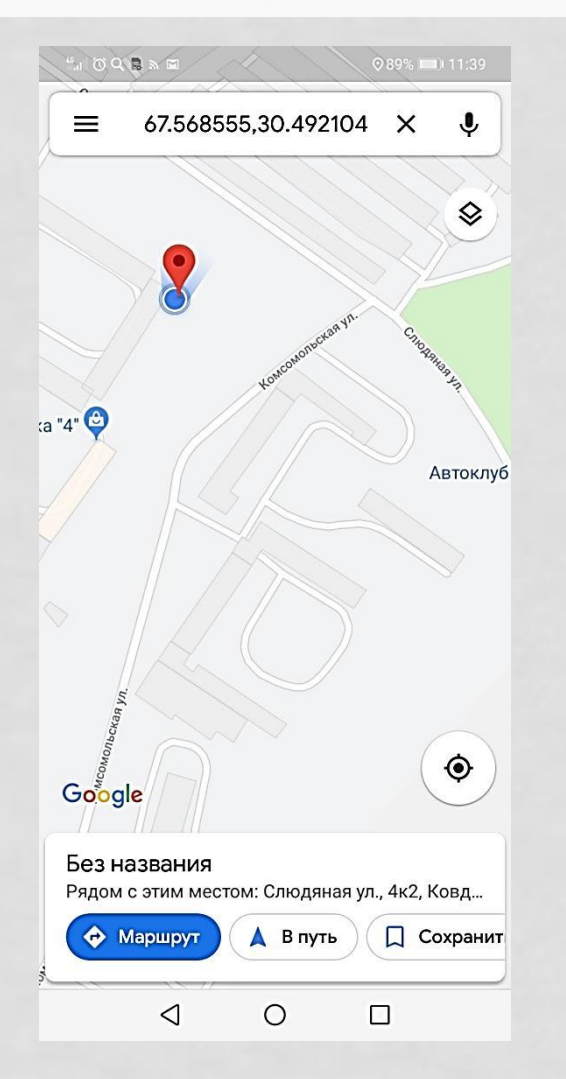

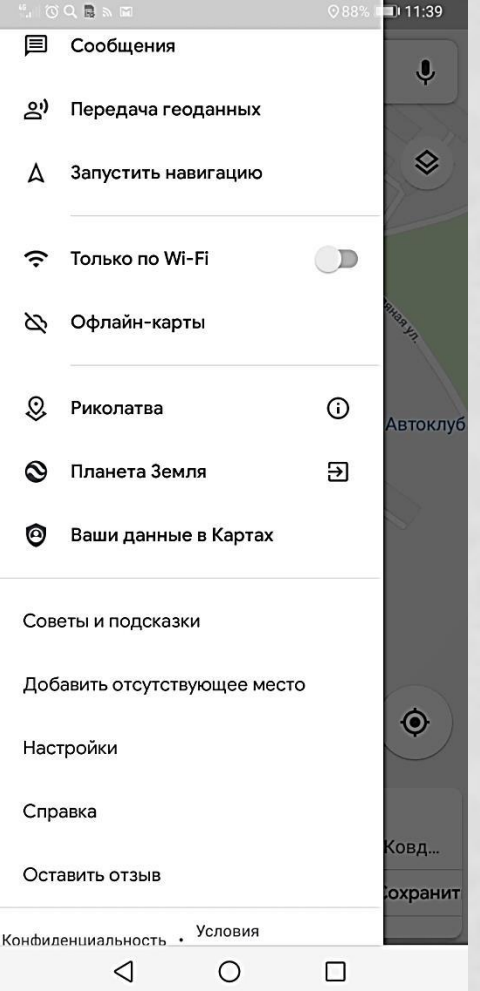

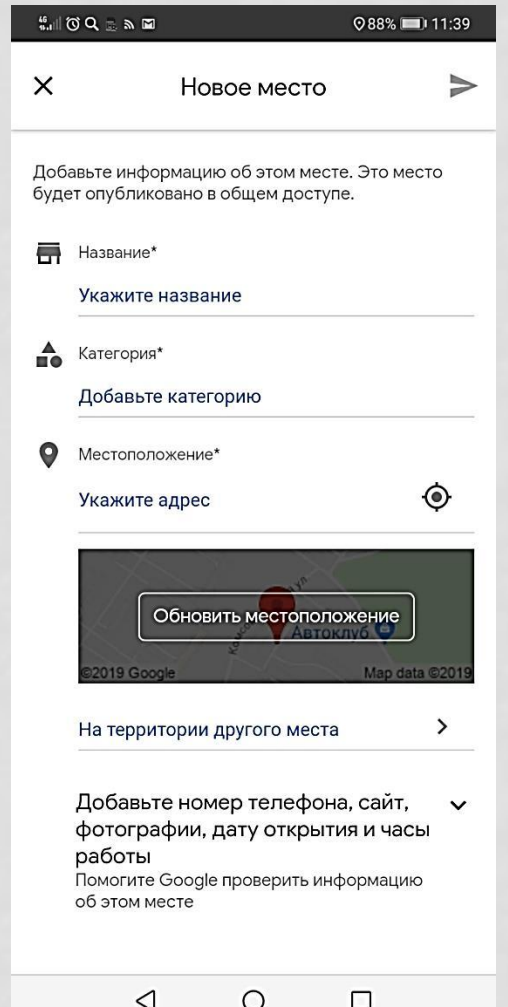

 $\overline{8}$ 

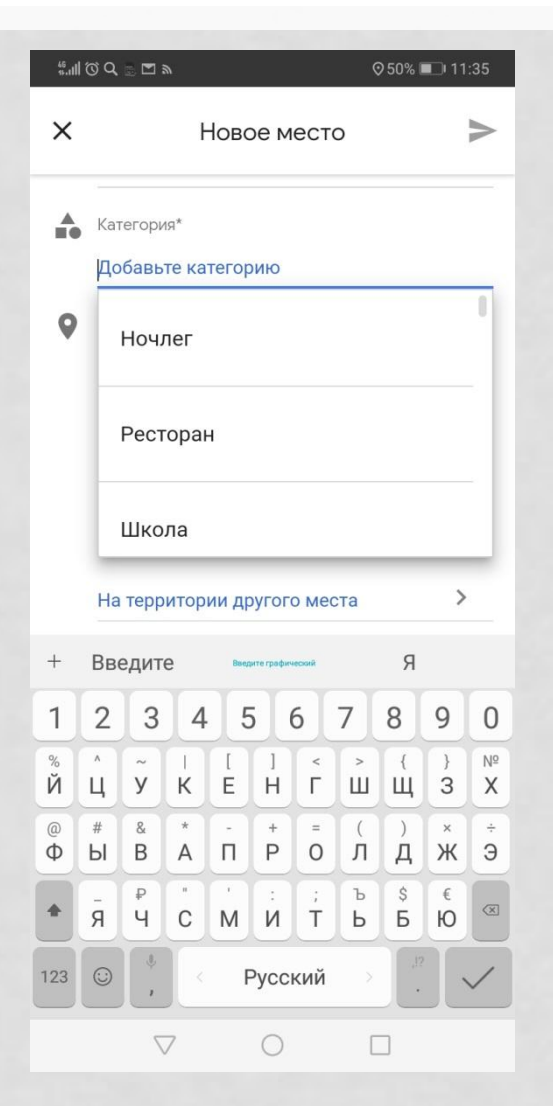

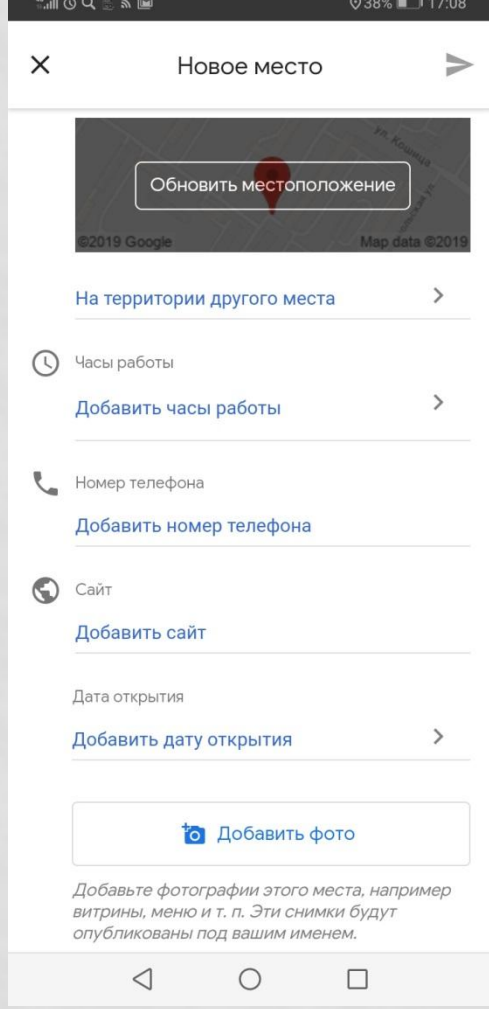

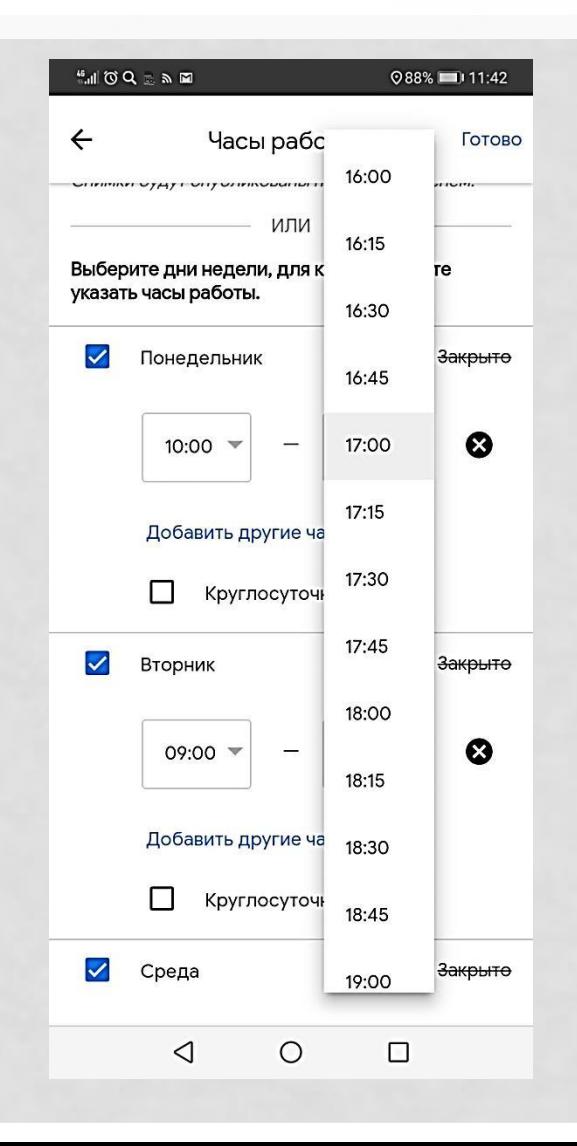

 $8<sub>1</sub>$ 

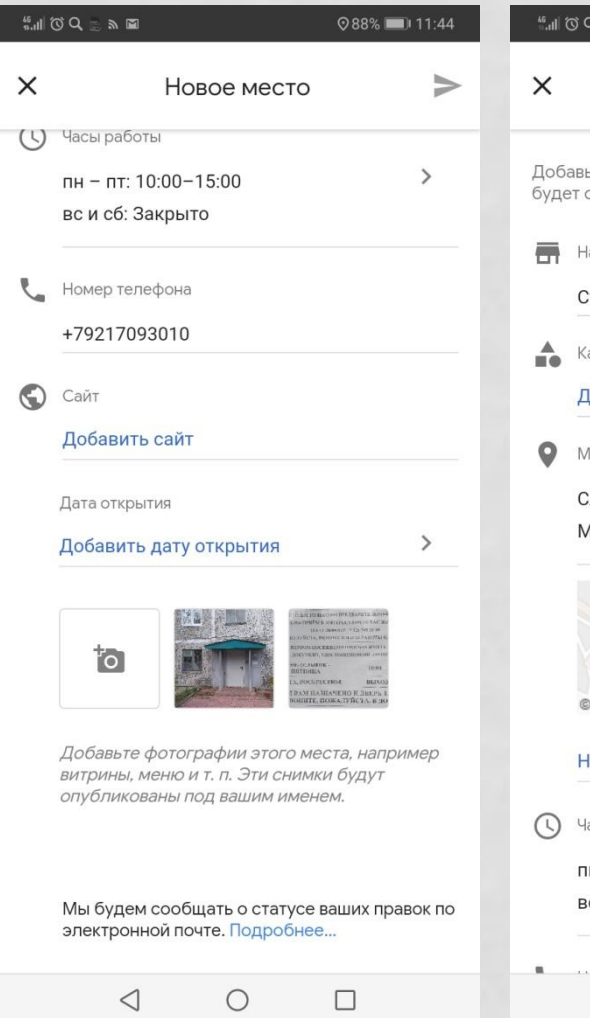

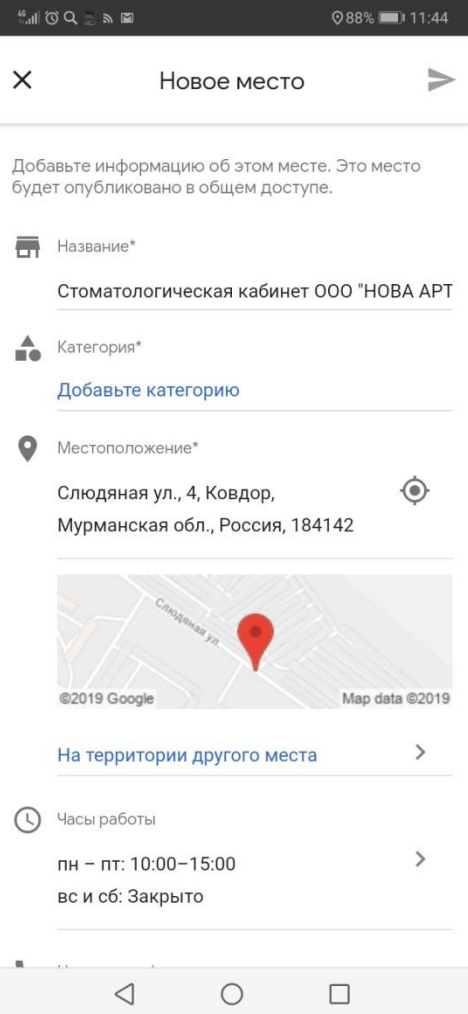

#### Отправить селфи команды на эл. адрес: e.makarenko@kovadm.ru

#### КАК НАНЕСТИ ОБЪЕКТ НА ЯНДЕ КАРТЫ Яндекс Карты

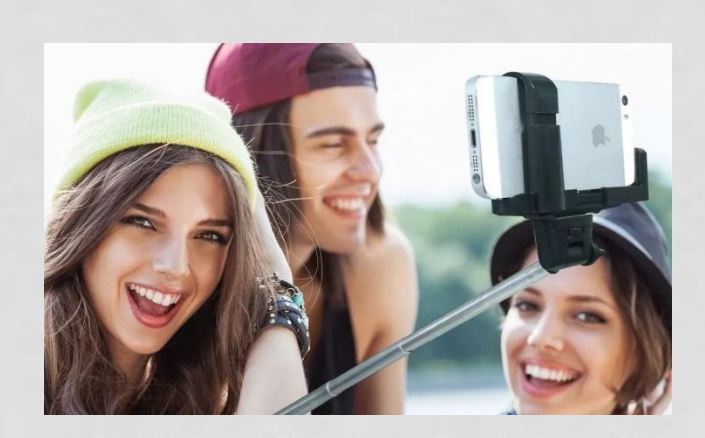

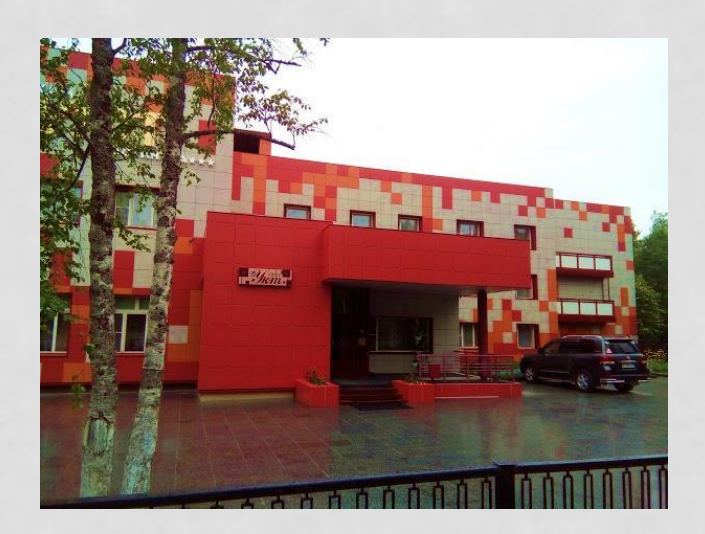

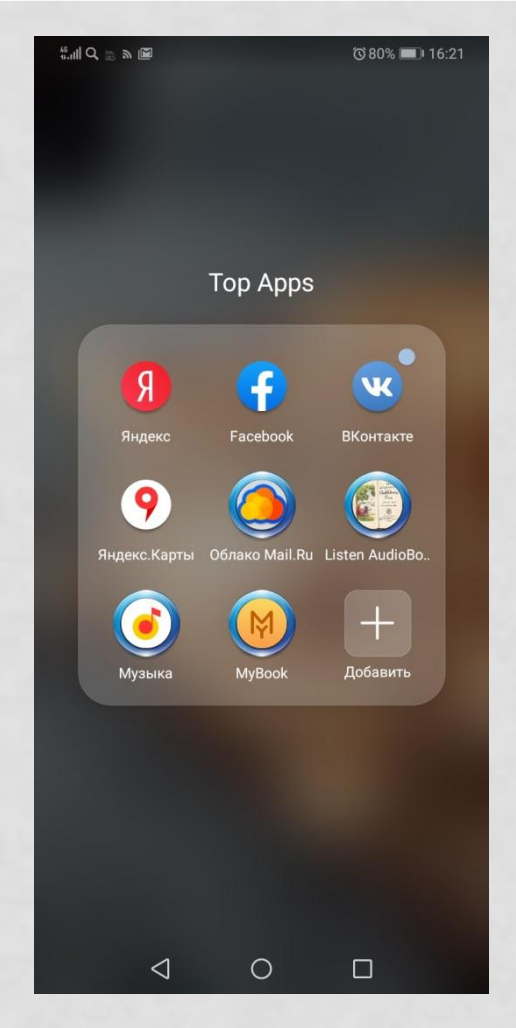

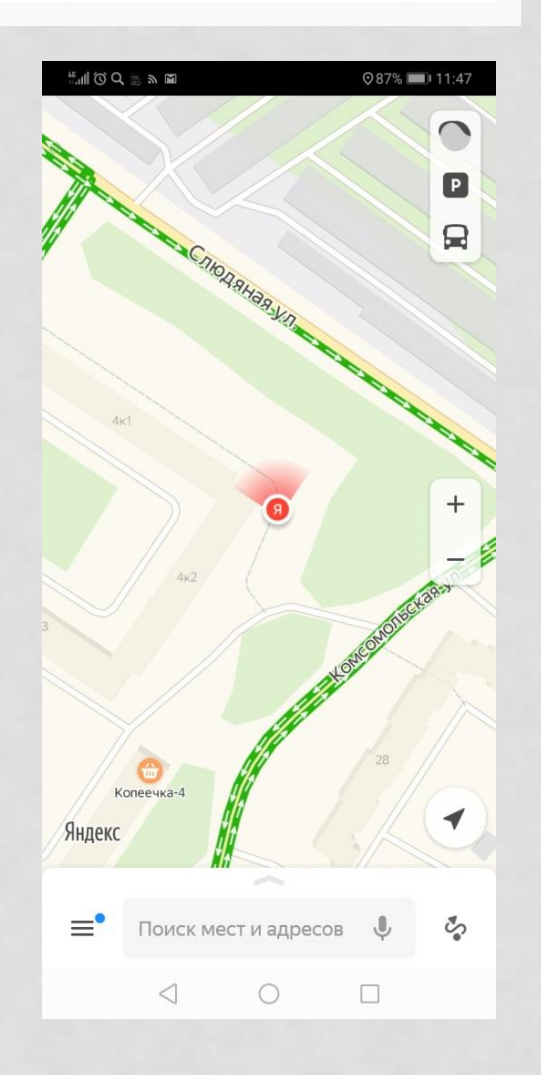

 $\bullet$ 

#### КАК НАНЕСТИ ОБЪЕКТ НА ЯНДЕ КАРТЫ Яндекс Карты

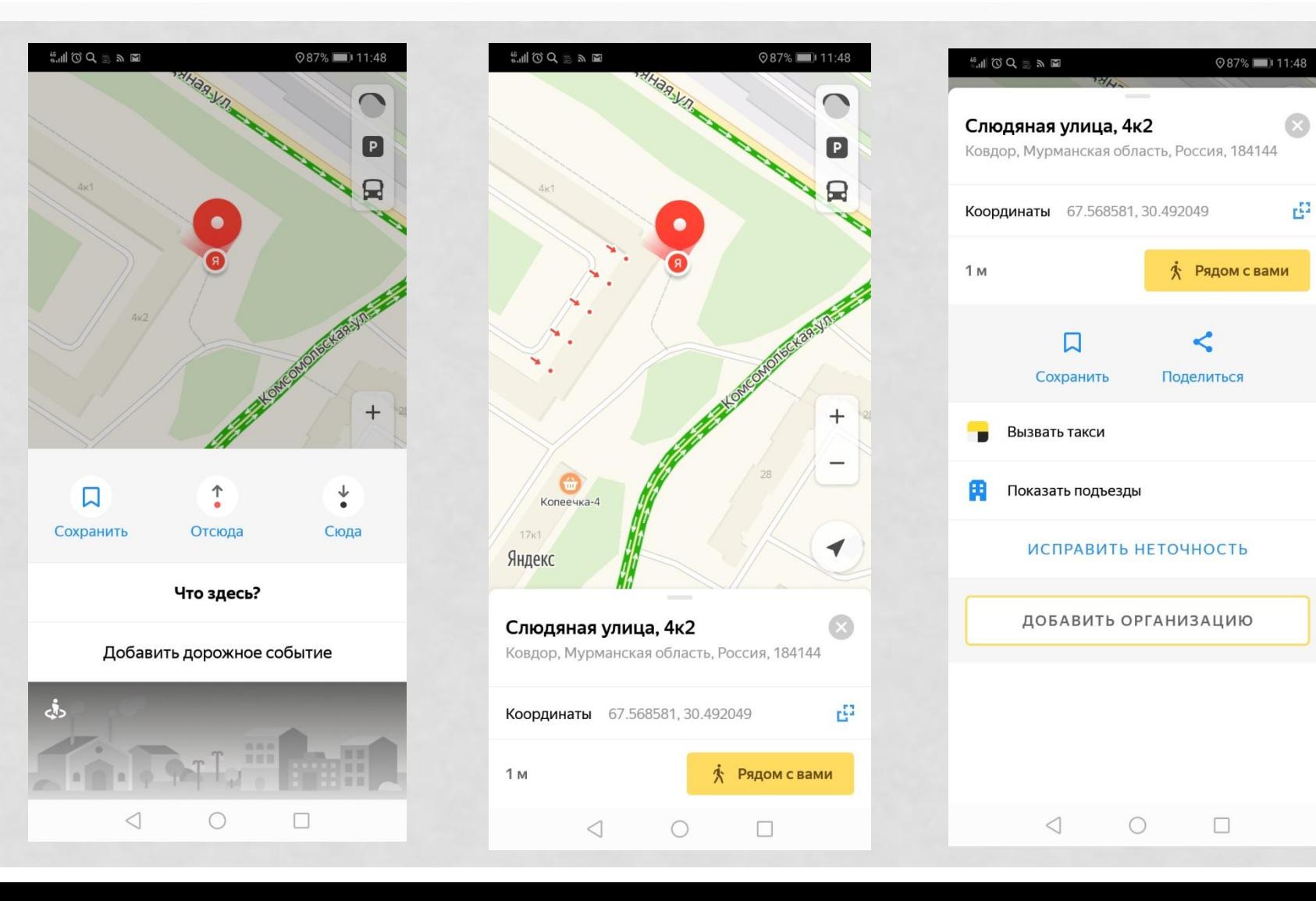

#### КАК НАНЕСТИ ОБЪЕКТ НА ЯНДЕ КАРТЫ Яндекс Карты

 $\bullet$ 

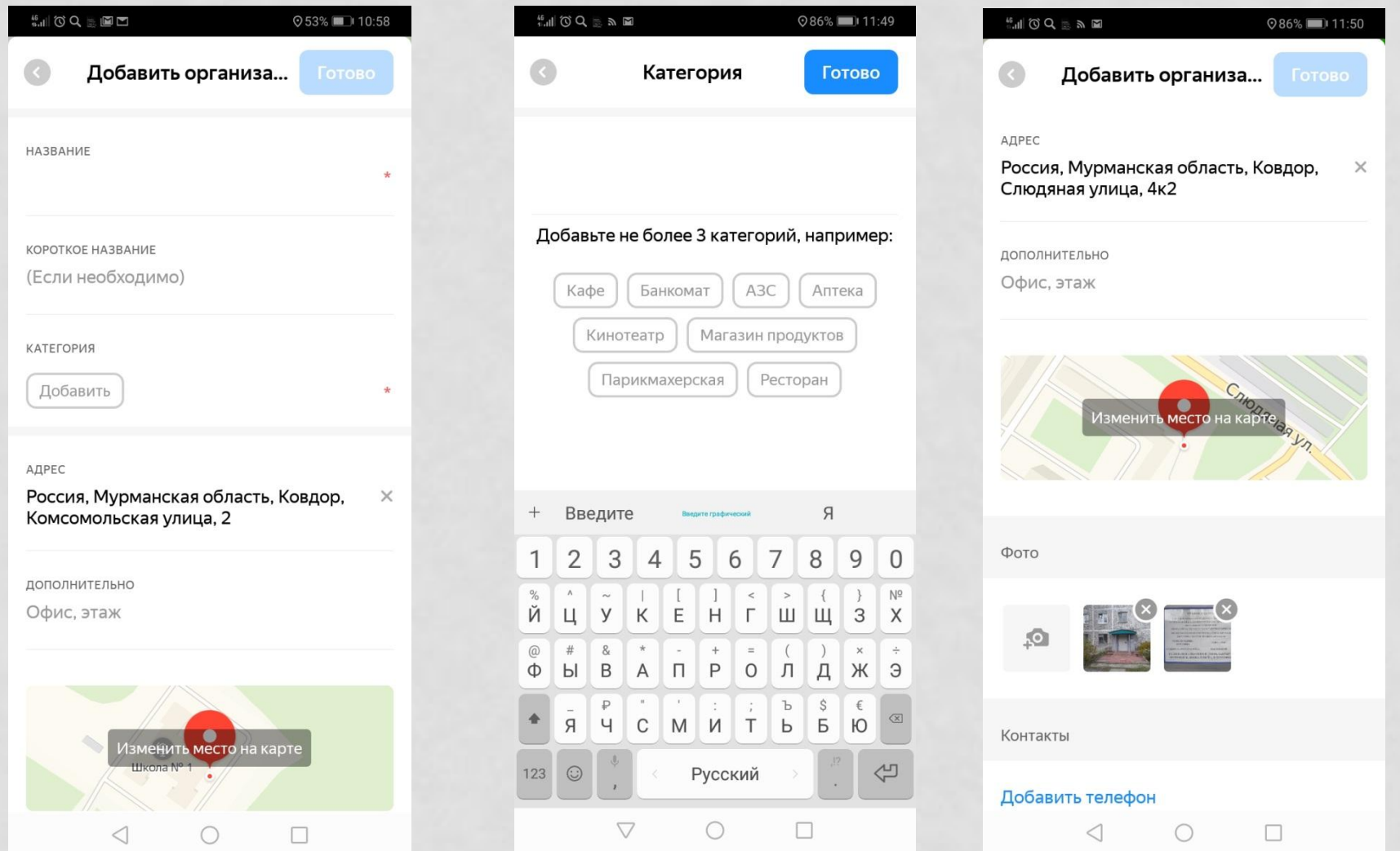

#### КАК НАНЕСТИ ОБЪЕКТ НА ЯНДЕК КАРТЫ

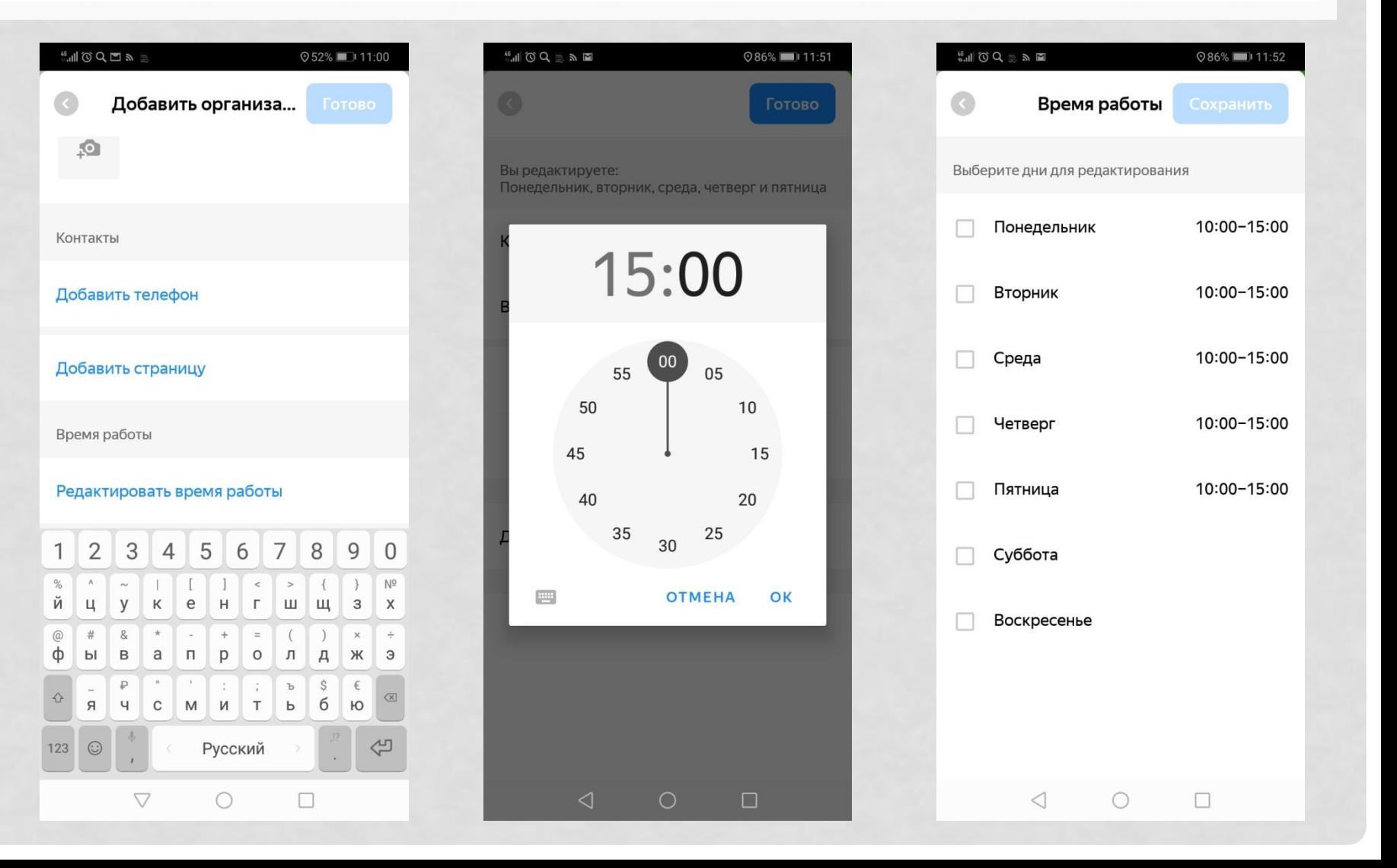

#### КАК НАНЕСТИ ОБЪЕКТ НА ЯНДЕКС КАРТЫ

 $\begin{array}{c} 8 \end{array}$ 

**286%** 11:52

 $\times$ 

 $\frac{1}{2}$ 

 $\triangleleft$ 

 $\bigcirc$ 

 $\Box$ 

Изменить место на карте

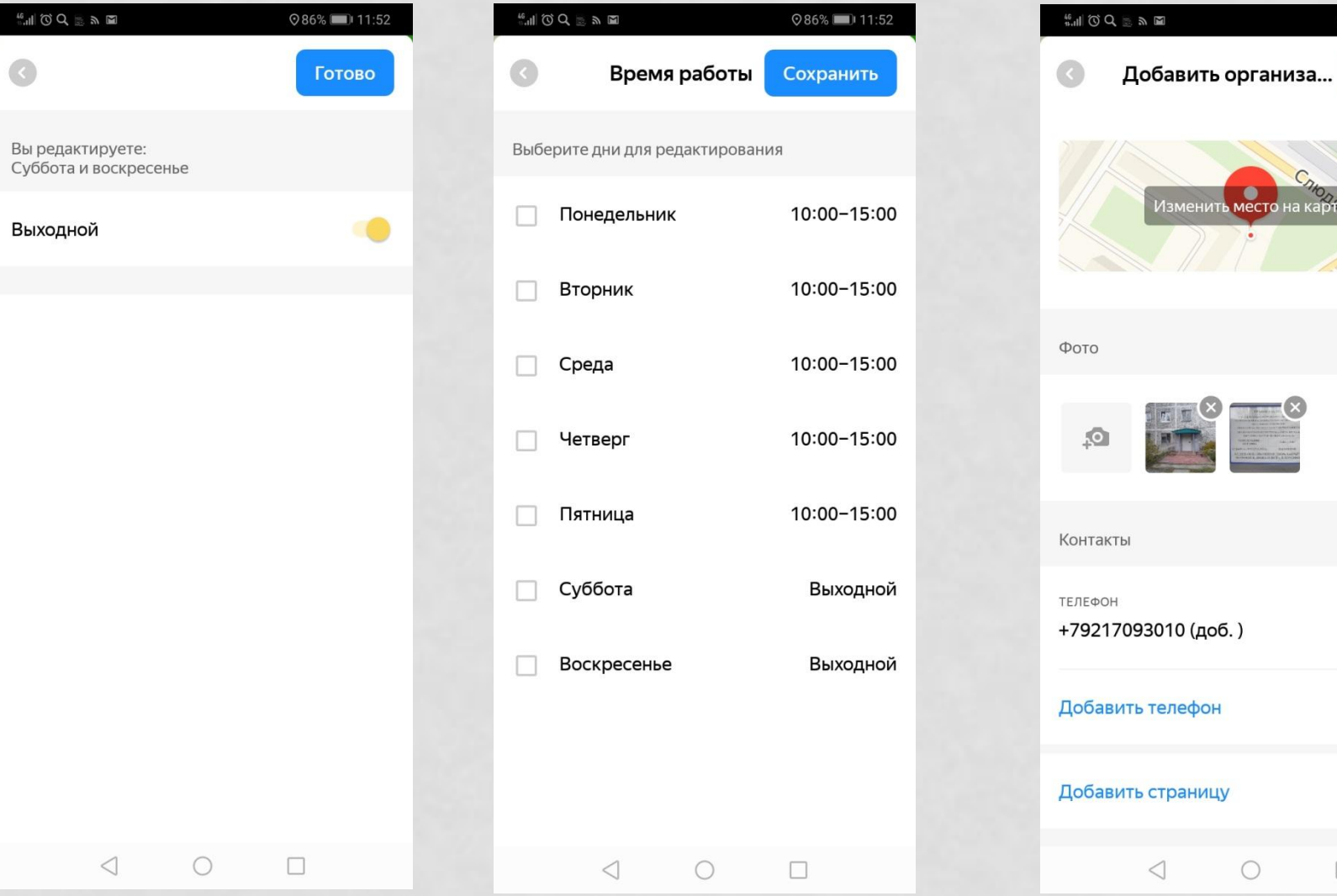

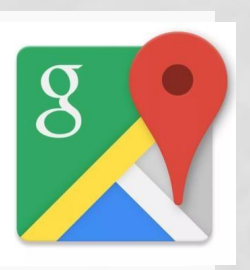

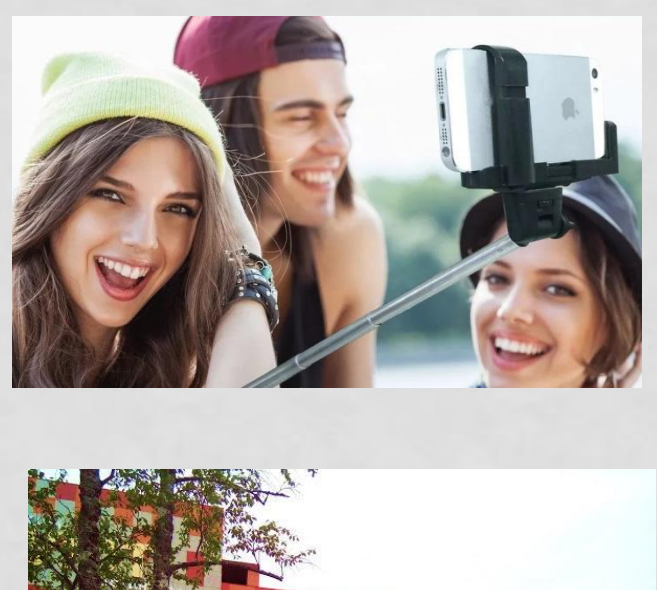

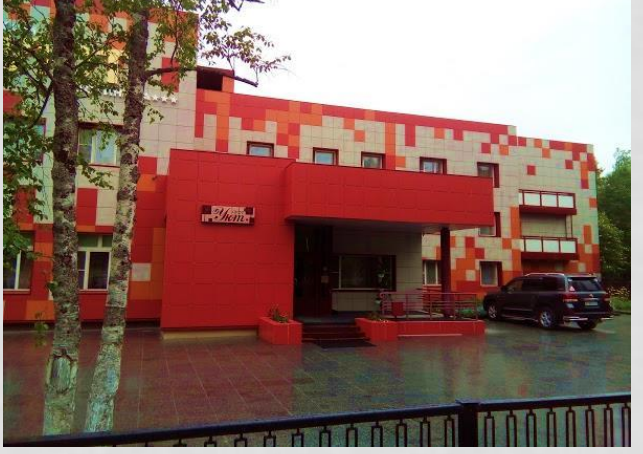

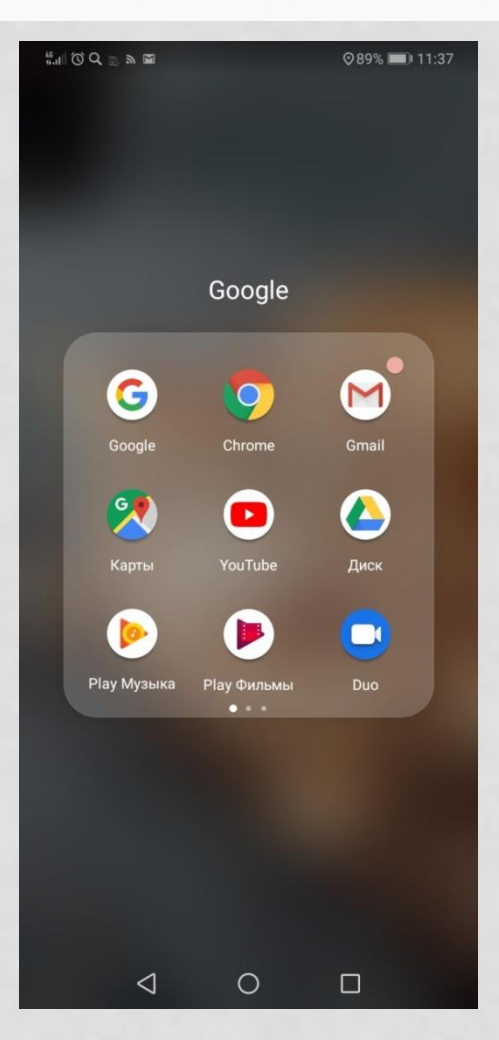

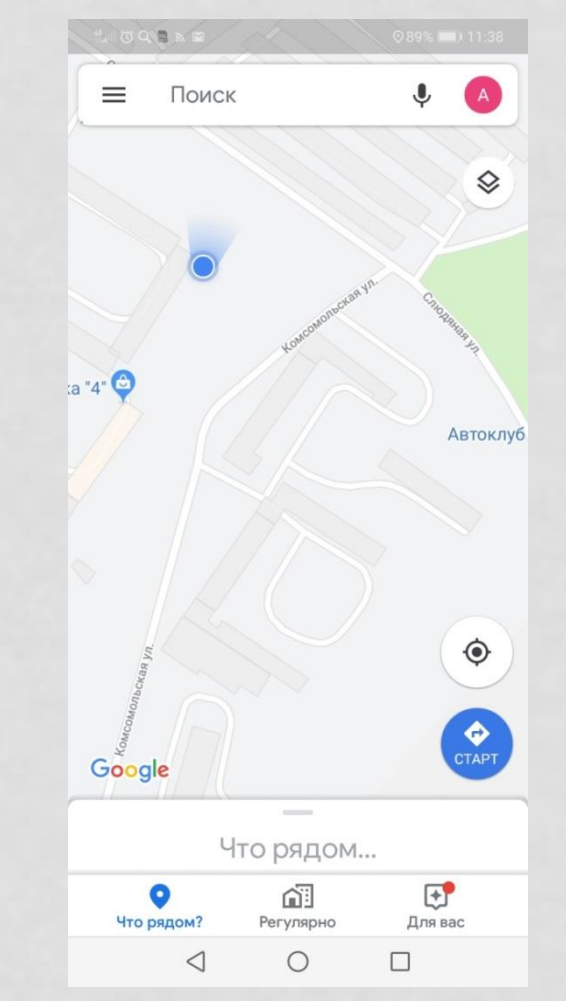

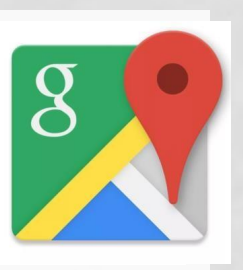

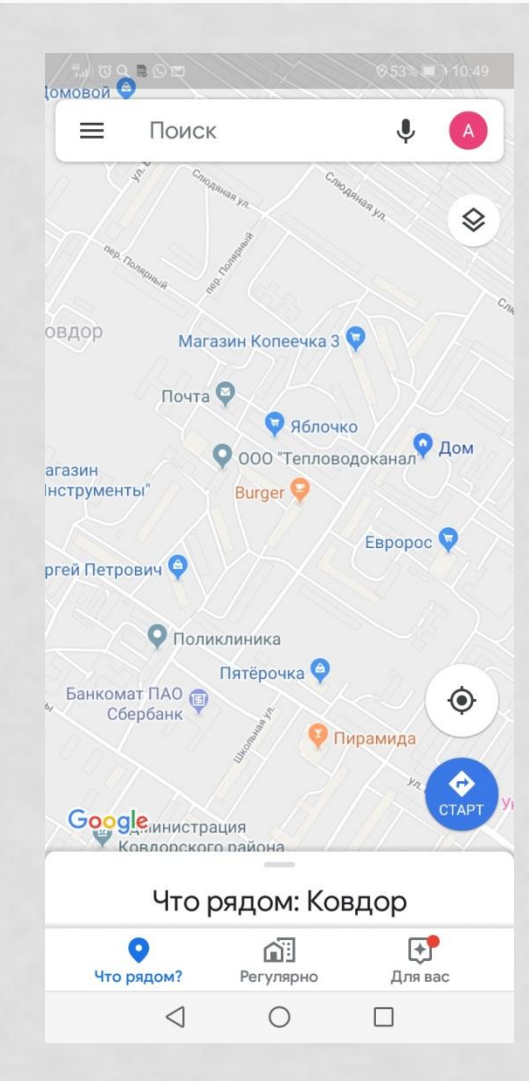

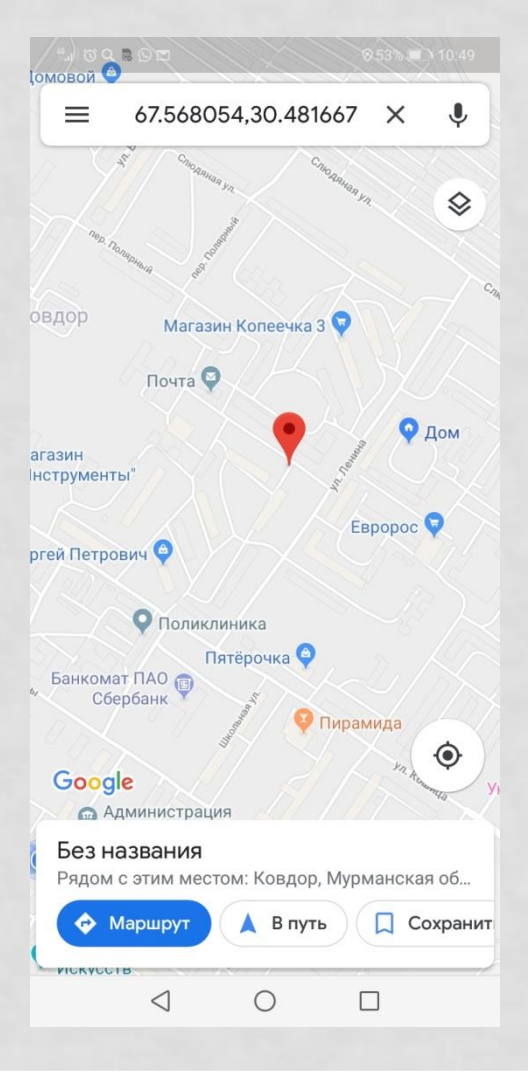

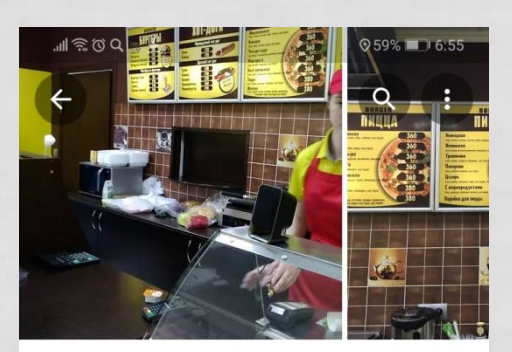

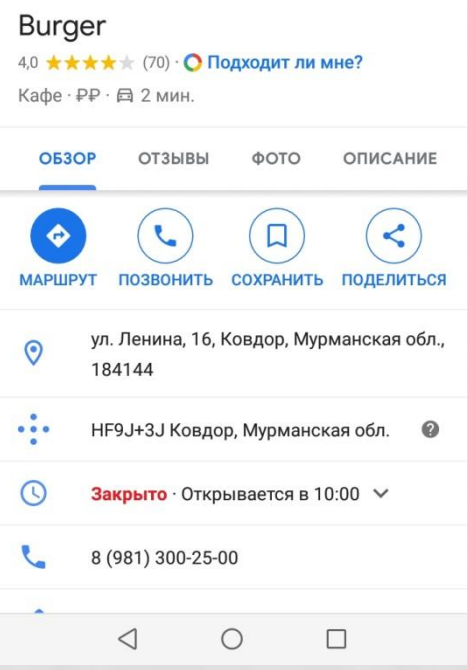

 $\mathcal{A}$ 

Щ 3  $\mathsf X$ 

 $\mathbb{S}$  $\rm ^b$ 

Б

 $\Box$ 

9  $\mathbf{0}$  $\mathsf{N}^{\mathsf{0}}$ 

€

Ю

 $\Delta$ 

 $\alpha$ 

 $\Leftrightarrow$ 

 $\overline{7}$ 8

 $\sqcup\!\sqcup$ 

Л Д Ж  $\Im$ 

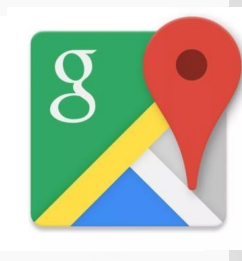

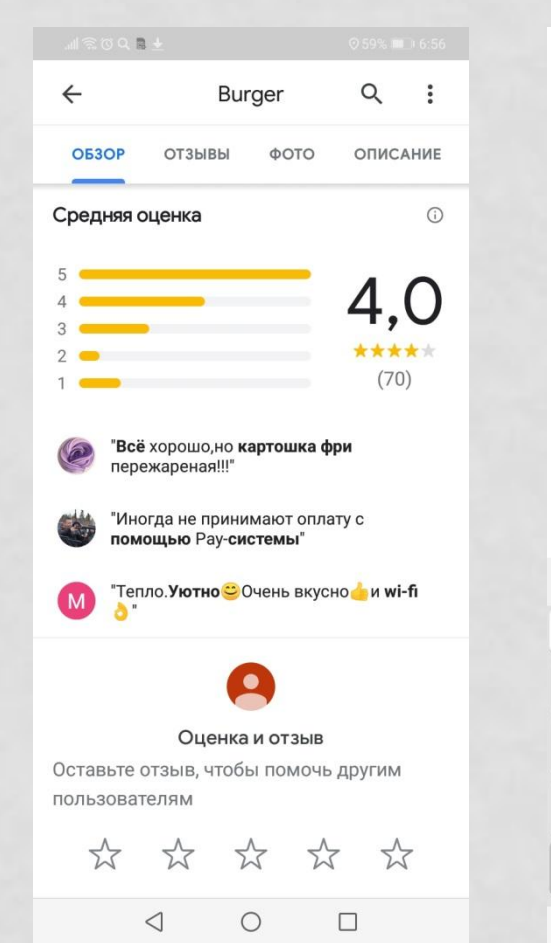

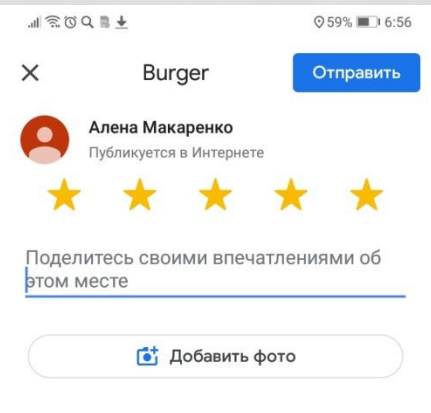

 $\hspace{0.02cm} +$ 

 $\mathbf{1}$  $\overline{2}$ 

Й

 $\circledR$ 

Ф Ы  $\,$  B  $\overline{A}$ 

 $\Lambda$ 

Ц y

 $\#$  $\mathcal{S}_t$ 

 $\mathsf{R}$ Ч  $\mathsf{C}$ 

Введите

3

 $\mathbb P$ 

 $\triangledown$ 

 $\overline{4}$ 

5

 $\Pi$   $P$ 

M M

 $H$ 

 $\mathsf{E}% _{\mathsf{H}}$ К

6

 $(\Gamma)$ 

 $\circ$ 

 $T$  $\mathsf b$ 

Русский

 $\circ$ 

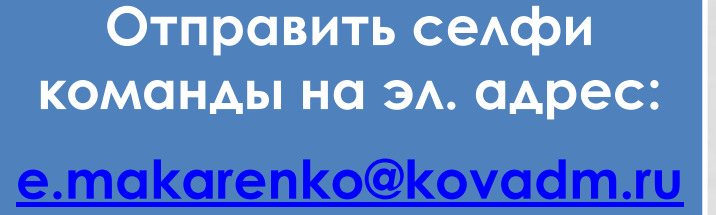

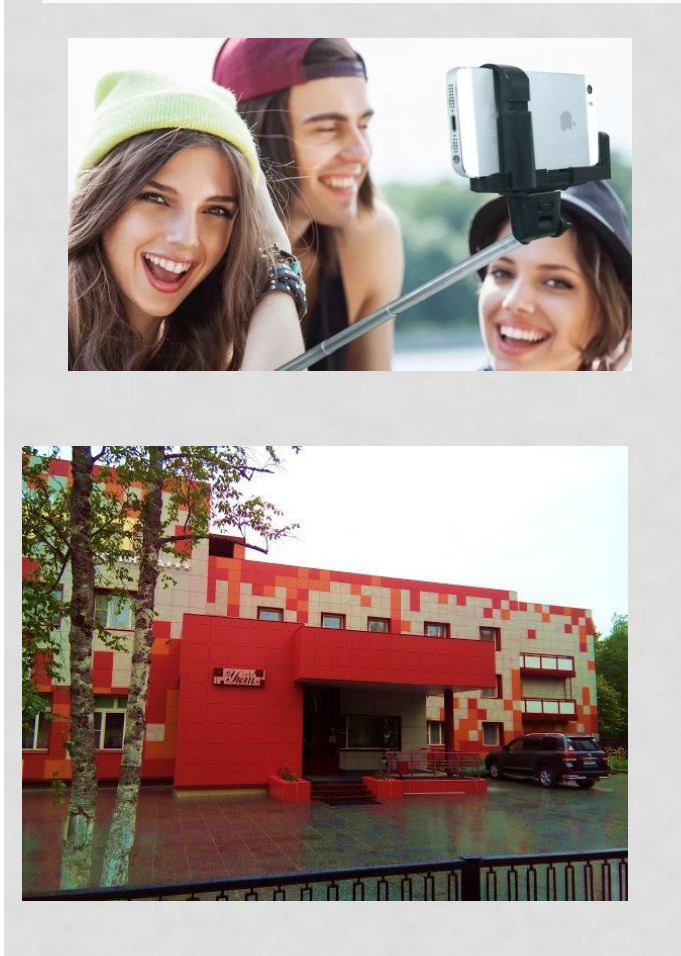

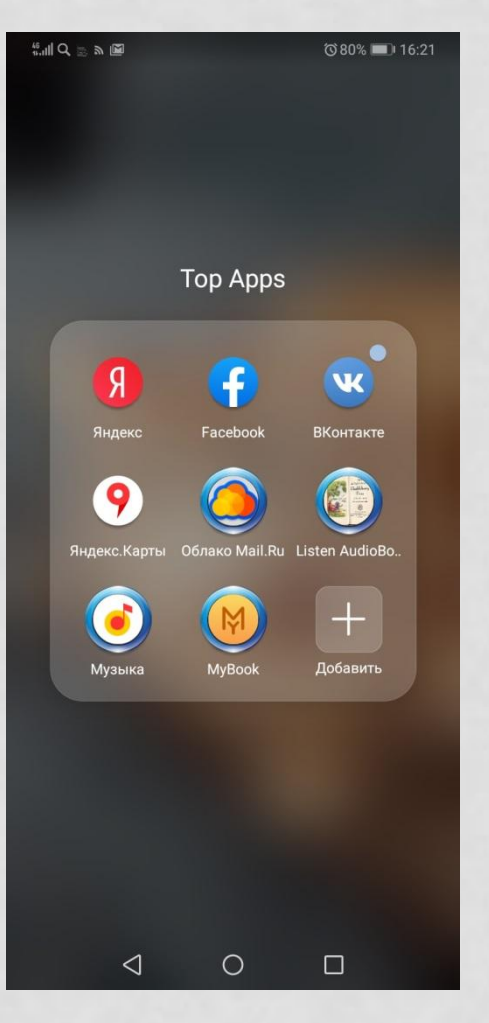

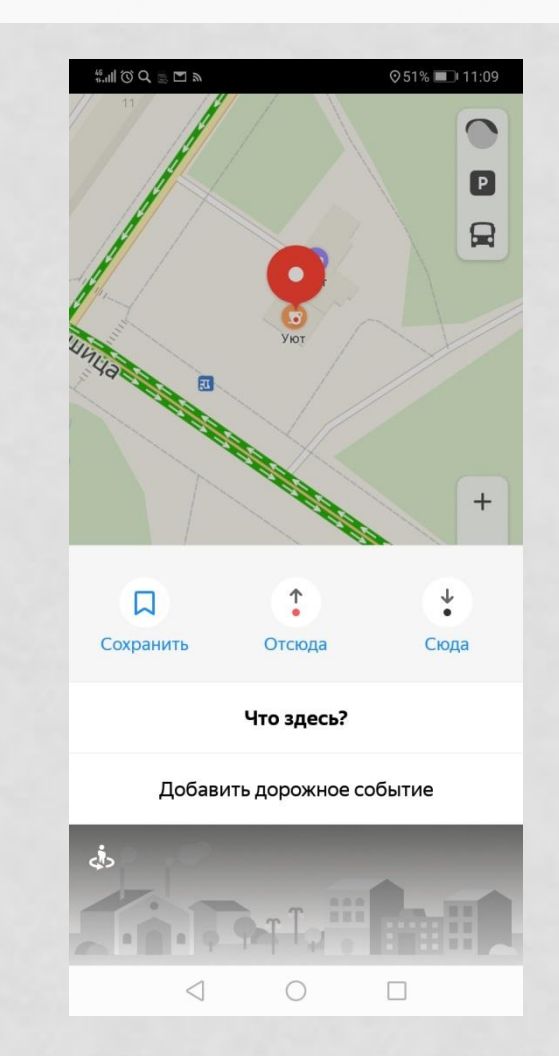

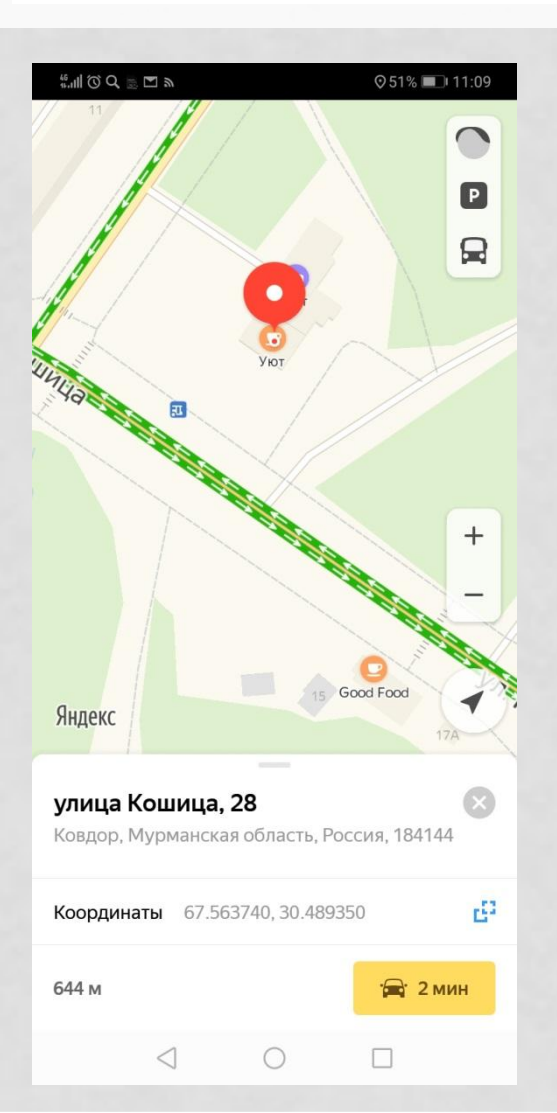

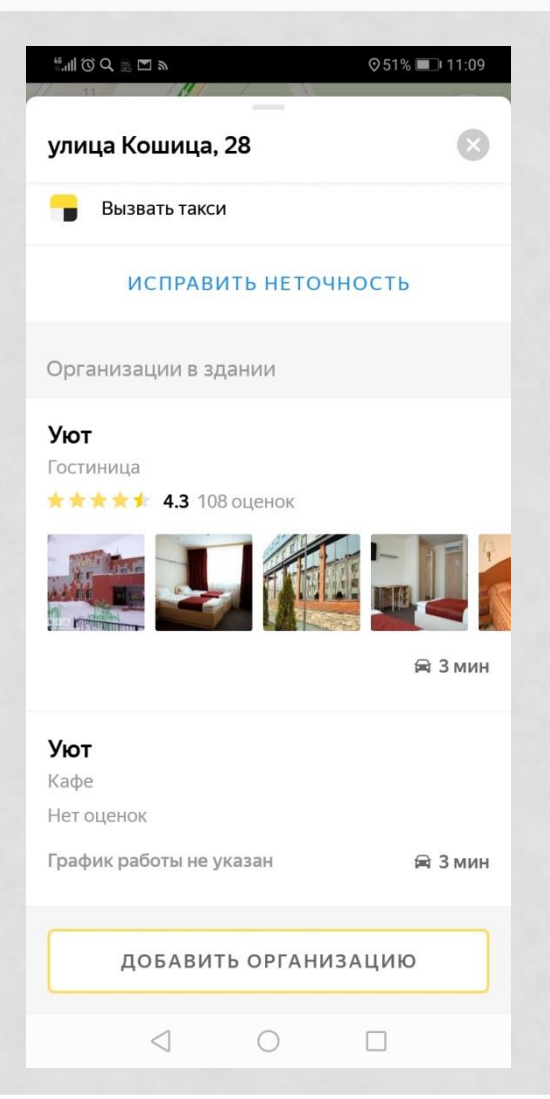

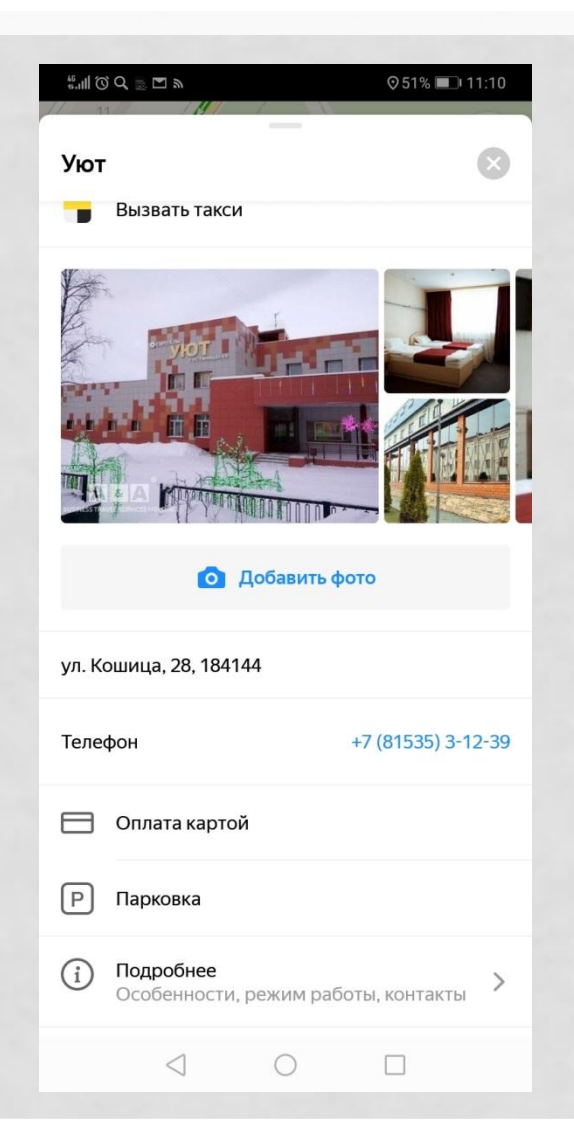

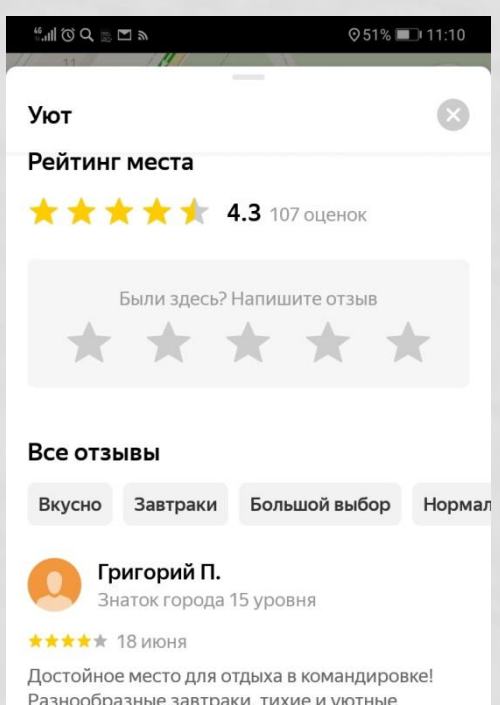

Разнообразные завтраки, тихие и уютные номера. Не понравилась только шторка в душе уж очень низкая, для гномов наверное (от пола до верхнего края 150см), пару раз приложился головой когда принимал душ. В остальном всё прилично.

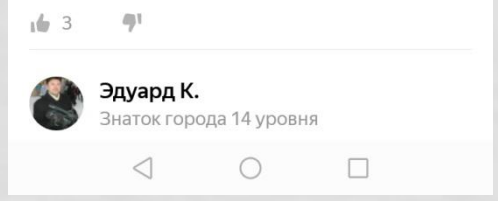

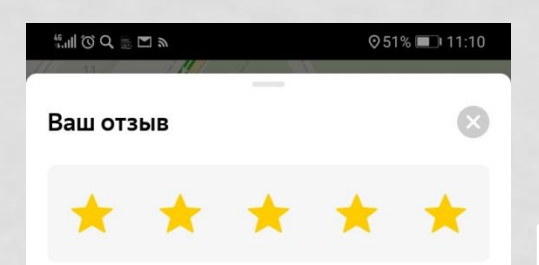

#### **ОТЗЫВ**

Расскажите о ваших впечатлениях об этом месте. Что понравилось и что можно улучшить?

ДОПОЛНИТЕ ОТЗЫВ ФОТОГРАФИЯМИ

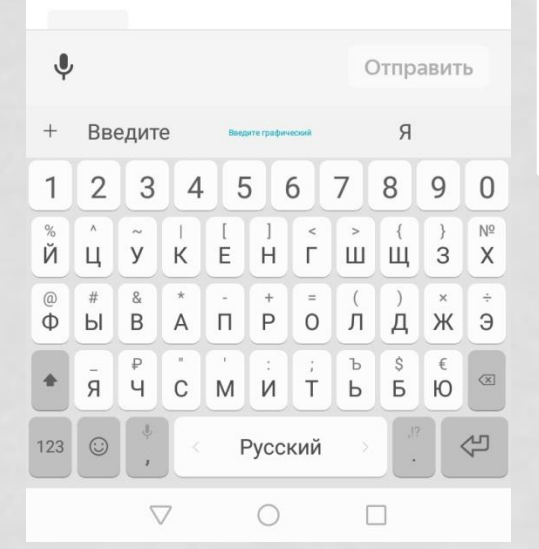

Отправить селфи команды на эл. адрес: e.makarenko@kovadm.ru

# МОНОГОРОДА 2019 - ШАГАЕМ ВМЕСТЕ!

**По всем вопросам звонить по тел.: + 7 911 337 58 12 Елена Макаренко**